スマホのゲームアプリを起動する

# だけで稼げる方法

インターネットビジネスを初めてされるかたに、まずは本当に稼げるの?ということを実際に 体験してもらうのに一番手っ取り早い方法があります。それは自己アフィです。これは、自分 で広告を利用して報酬が手に入るというものです。それでは早速はじめてみましょう。

ドル箱を利用します。

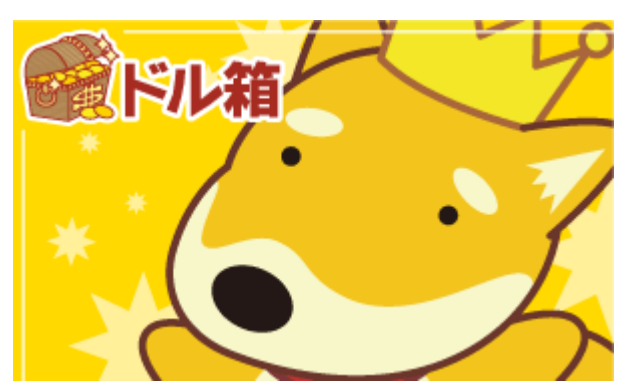

→ <http://os7.biz/u/ehQbZ>

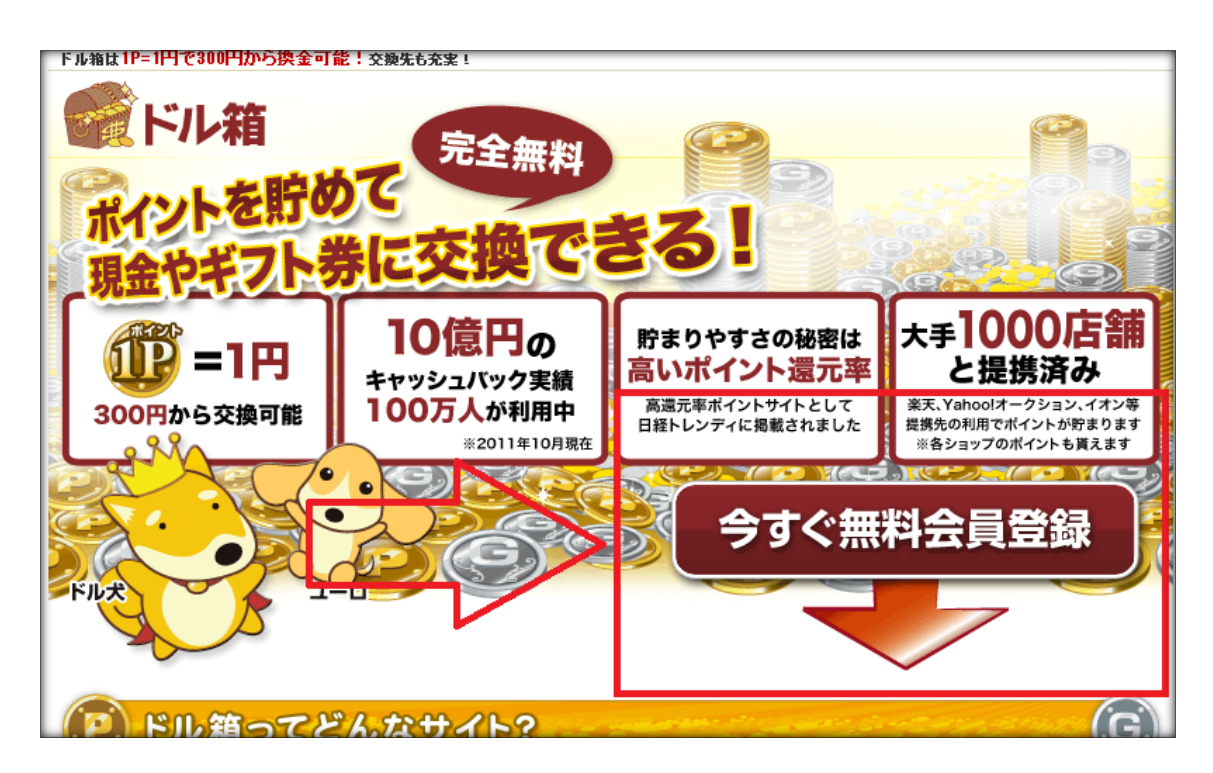

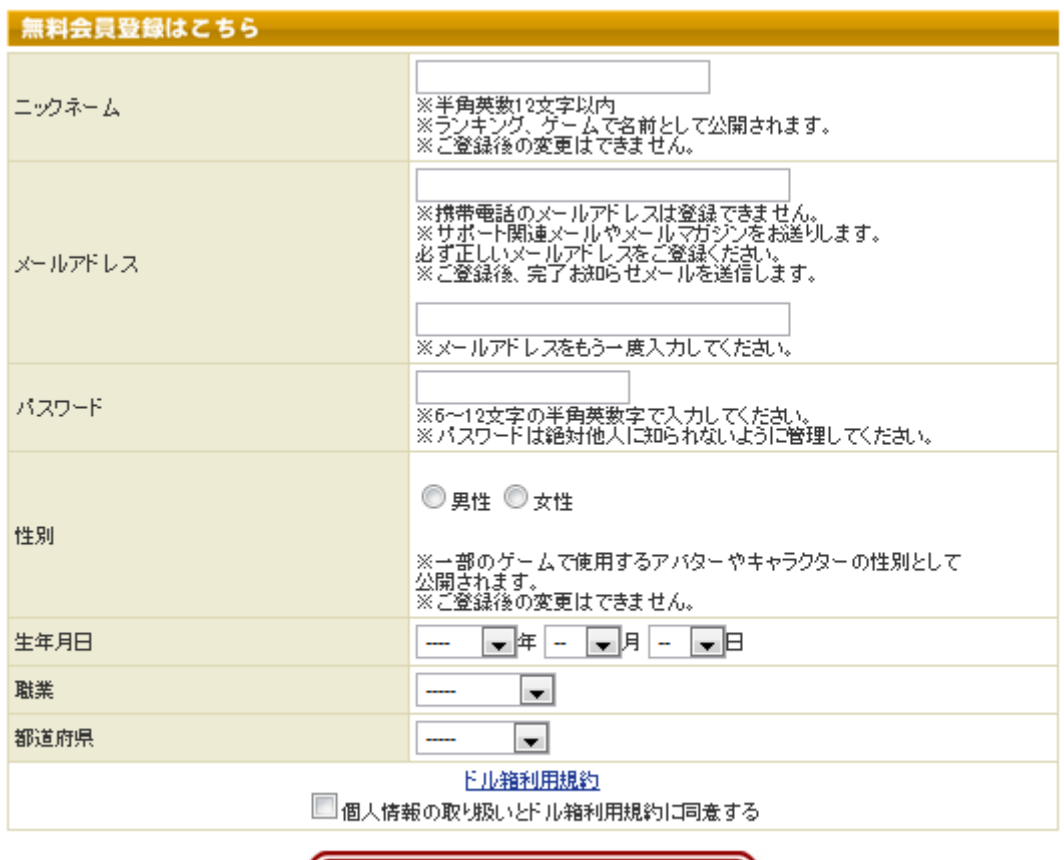

Copyrights (C)2012 ほわんもか All rights reserved.

│ 入力内容確認画面へ │

### 全て書き終えたら【入力内容確認画面へ】をクリック

### すると先ほど登録したメールにドル箱から

### 【ドル箱】仮登録ありがとうございました。

という件名のメールが届いているはずです。

### 【ドル箱】仮登録ありがとうございました。 きはしく

☆ "ドル箱ユーザーサポート" <support@dorubako.jp> Reply-To: support@dorubako.jp To: haku0001@gmail.com |<br>返信||全員||5返信||転送||印刷||削除||メッセージのソースを表示|

eva12 様

この度は、「ドル箱」へ仮登録いただきまして、 ありがとうございます。

本登録を完了させるために、下記「ドル箱本登録用URL」を クリックしてください。

L■ドル箱本登録用URL L http://dorubako.ip/first.php?memberid=11900490

※ドル箱に仮登録した覚えがなく、当メールを受信された方は、 上記URLをクリックせず、削除下さいますようお願い申し致します。

※本メールアドレスは送信専用のため、返信いただいてもお問合せには お答えできせんので予めご了承ください。

■お問い合わせ・ドル箱へのご意見などは以下よりどうぞ。 いつでもお気軽にお問い合わせ下さい。

http://dorubako.jp/contact.php?v=inquiry

## ドル箱本登録用 URL をクリックしてください。

## これで、登録が完了しました。

# ゲームが好きな人には無料登録するだけでお金が稼げるの

## でおすすめです。

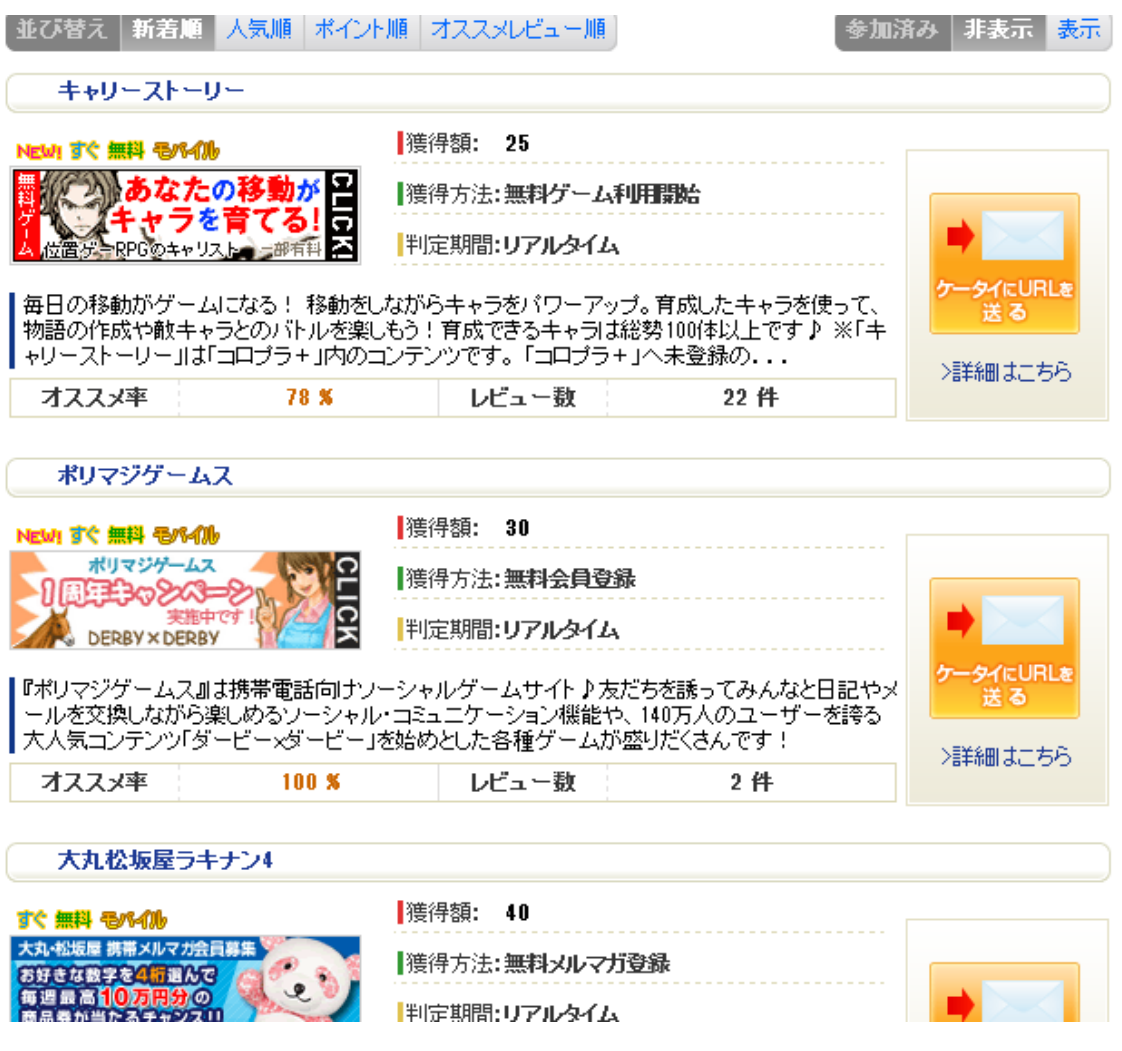

他にもお金が貯まる方法がありますので、見てみるといい

でしょう^^

# 次に貯めたポイントを現金化する方法をご説明します。

# その前に今、貯まっているポイントを確認するには下の赤 枠で囲っているところで確認ができます。

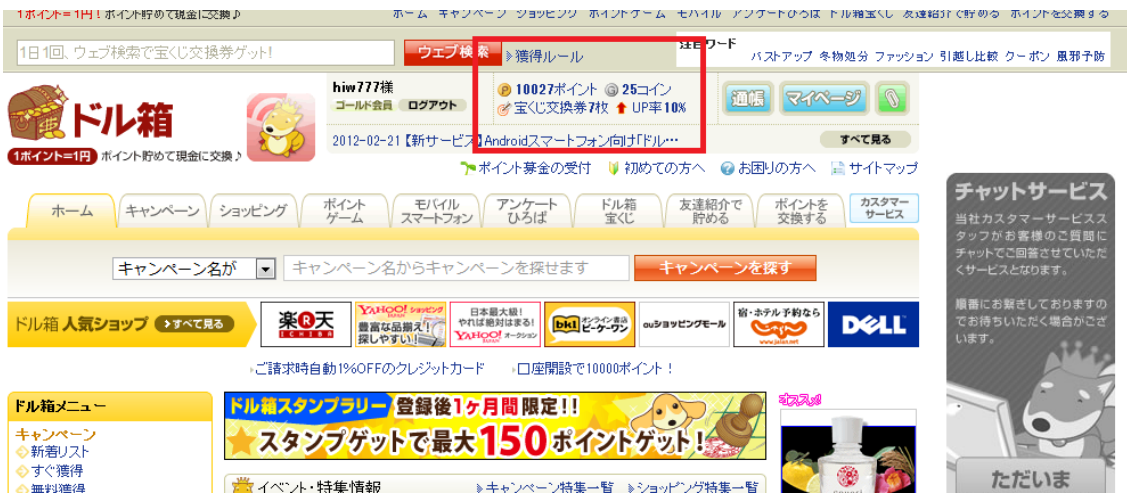

私の場合ですと 10027 ポイントですでね。だから現金化す ると 1 万 27 円もらえるということになります。

それでは、早速現金化します。下の

ポイントを交換する

をクリックします。

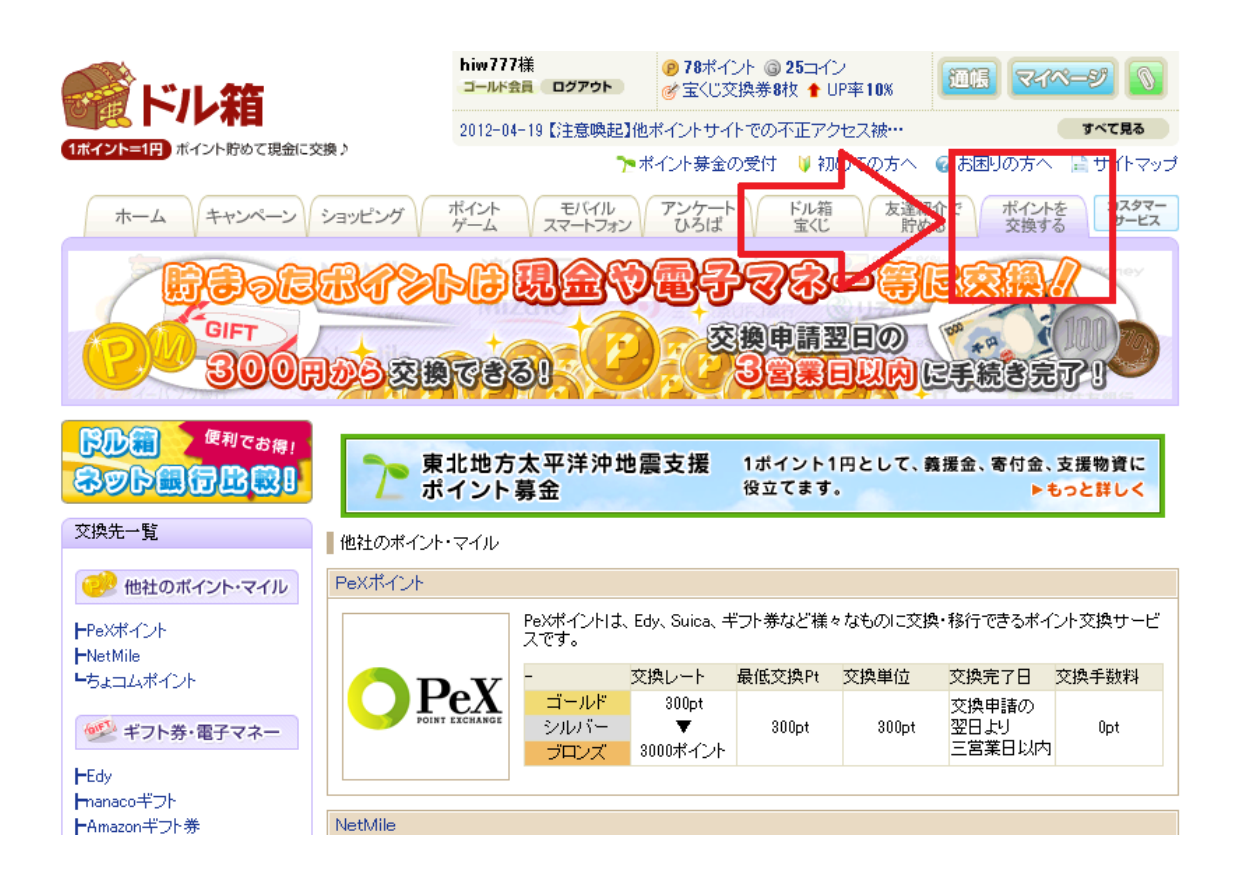

すると交換先一覧で出ますので

キャッシュの中からあなたがお持ちの銀行口座をクリック してください。あとは、あなたの口座先を入力すると営業 日3日以内に振込みがされますので、入金されるのを楽し みにお待ちください^^

スマホのゲームアプリを使って

稼ぐ方法は以上となります。

いかがだったでしょうか?

### もし読んでいてよく分からない場合があったらご遠慮なく

[hiw.merumaga@gmail.com](mailto:hiw.merumaga@gmail.com)

宛までにメールをしてください^^

最後までお読みいただいていかがだったでしょうか? 私は、ネットで稼ぐということをいろいろやっています。 もし、ネットでお金を稼ぐということに少しでも興味をも らえたら今後ともメルマガで私が実践したことなどを配信 していますので、読んでみてくださいね^^!

#### 著作権について

「スマホのゲームアプリを起動するだけで稼げる方法」 は、著作権法で保 護されている著作物です。 本教材の使用に関しましては、以下の点にご注意ください。

・本レポートの著作権は【ほわんもか】にあります。

・【ほわんもか】の書面による事前許可無く、本レポートの一部または全部を あらゆるデータ蓄積手段(印刷物、電子ファイルなど)により、複製、流用お よび転売することを禁じます。

◆レポート発行者情報 発行人: ほわんもか メルマガ:<http://mail.os7.biz/m/n7DC> Twitter: [https://twitter.com/#!/tw\\_hiw](https://twitter.com/#!/tw_hiw)